# **Política de cookies**

A través de esta política, te explicamos qué son las cookies, cuáles utilizamos en [https://www.mirai](https://www.mirai-advisory.com)[advisory.com](https://www.mirai-advisory.com) (en adelante, "**MIRAI"**) y con qué finalidad. Por ello, tómate tu tiempo en leerla, porque para nosotros es importante que nuestros usuarios estén informados y naveguen por nuestra página web con pleno conocimiento de sus características.

### 1. ¿Qué son las cookies?

Las cookies son ficheros que se descargan en tu dispositivo cuando accedes a determinadas páginas web como la nuestra, y que recogen información para poder garantizar el funcionamiento y la mejor prestación posible de los servicios de la página web, reconocerte como usuario, y obtener información sobre la navegación de los usuarios como por ejemplo, el número de veces que la página ha sido visitada por los usuarios o sus preferencias de navegación. También permiten garantizar la sesión de los usuarios mientras navegan por la página y detectar errores de funcionamiento de la misma.

Los usos concretos que hacemos de estas tecnologías se describen a continuación.

### 2. ¿Qué tipo de cookies utilizamos en MIRAI?

A continuación, te ofrecemos información sobre los tipos de cookies que utilizamos en MIRAI según quién las gestiona, su finalidad y su duración.

### 2.1. En función de la entidad que gestione el equipo o dominio desde el cual se envían y trate los datos que se obtengan:

- Utilizamos **cookies propias**, es decir, aquellas de las que en MIRAI somos responsables, y que se envían a tu dispositivo desde un equipo o dominio gestionado por nosotros y desde el cual te prestamos nuestro servicio.
- Utilizamos **cookies de terceros,** de las cuales los responsables son entidades distintas a MIRAI, y por lo tanto se envían a tu dispositivo desde el equipo / dominio de dicho tercero, que es quien trata los datos obtenidos a través de ellas.

### 2.2. En función del plazo de tiempo que permanecen activadas en el terminal, utilizamos:

- **• Cookies de sesión**: son aquellas diseñadas para recabar y almacenar datos mientras accedes a nuestra Página web, y desaparecen al terminar la sesión.
- **• Cookies persistentes**: estas cookies siguen almacenadas en tu dispositivo desde unos minutos a varios años, y por lo tanto la información extraída a través de la misma puede ser accedida y tratada durante un periodo más amplio de tiempo por parte del responsable.

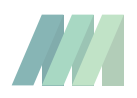

#### 2.3. En función de la finalidad que tengan, utilizamos cookies:

- Con una finalidad **técnica**, esto es, son aquellas que te permiten la navegación a través de nuestra página web, así como la utilización de las diferentes opciones o servicios que en ella existen, incluyendo aquellas que utilizamos para permitir la gestión y operativa de la Página web y habilitar sus funciones y servicios.
- Con una finalidad analítica, de análisis o medición: son aquellas que permiten a su responsable el seguimiento y análisis del comportamiento de los usuarios de los sitios web a los que están vinculadas, con la finalidad de introducir mejoras en función del análisis de los datos de uso que hacen los usuarios del servicio.

# 3. ¿Qué cookies utilizamos en concreto?

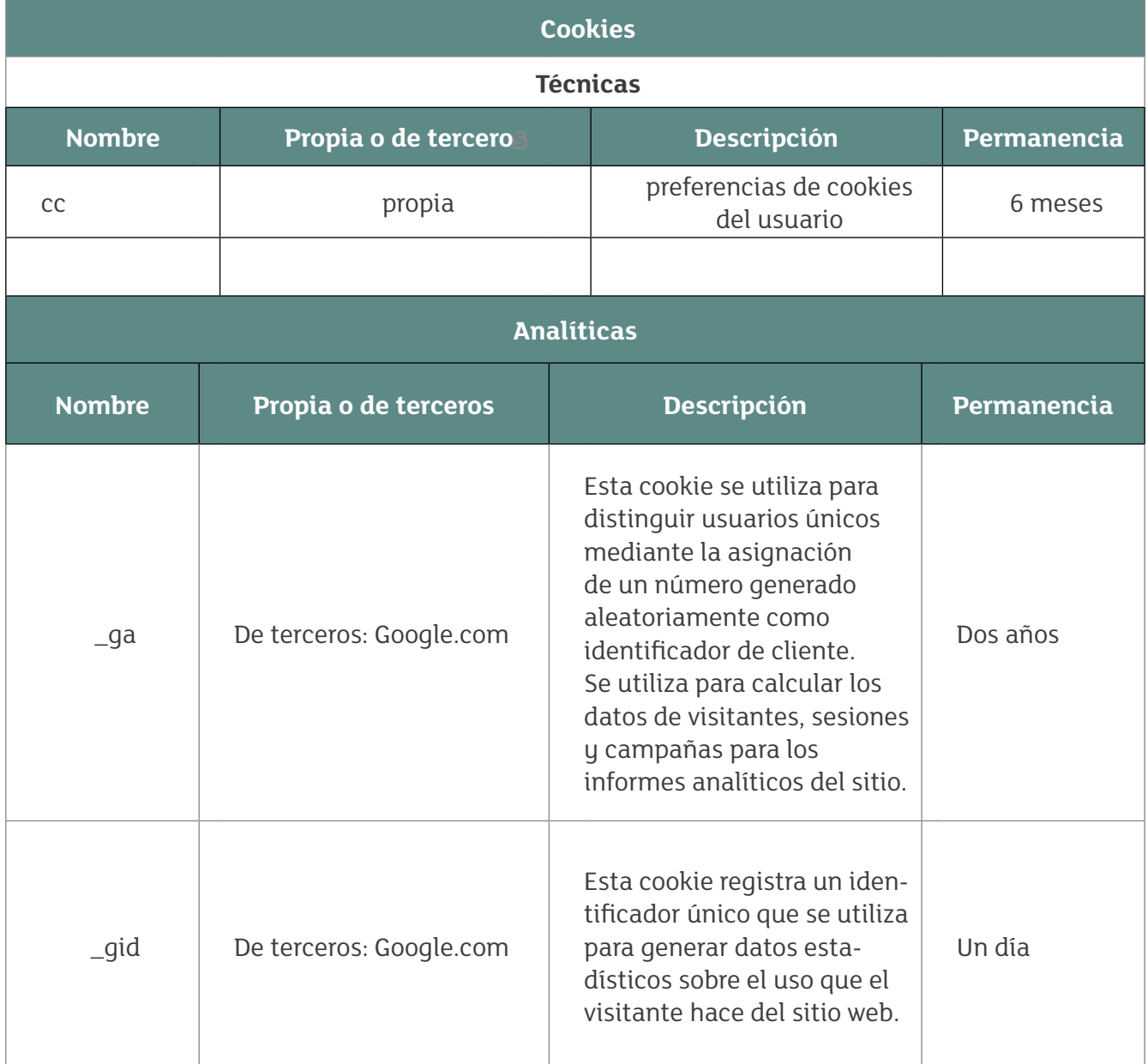

En aras de la máxima transparencia, a continuación, describimos las cookies que utilizamos:

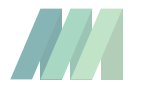

# 4. ¿Quién utiliza las cookies?

La información que se recaba a través de las cookies de una página web puede ser utilizada tanto por MIRAI como por un tercero que nos preste el servicio de análisis de la Página web ([Google.com\)](http://Google.com) como hemos indicado más arriba.

## 5. ¿Cómo puedo gestionar las cookies?

Teniendo en cuenta la información facilitada a través de la presente Política de cookies, a continuación, te ofrecemos información sobre cómo puedes llevar a cabo la gestión de las cookies utilizadas a través de las diferentes opciones que ofrecen los navegadores más comunes (Explorer, Firefox y Chrome). Es necesario señalar que el bloqueo de la totalidad de las cookies puede inhabilitar ciertos servicios y funcionalidades de la Página Web.

#### 5.1. Cómo desactivar o eliminar las cookies a través de nuestro centro de configuración de cookies

Puedes aceptar o rechazar el uso de cookies a través de nuestro centro de configuración de cookies, al que puedes acceder tanto a través del banner de información básica sobre cookies que aparece al visitar la Página web por primera vez, así como a través del espacio incluido en el pie de página denominado "Configuración de cookies".

En nuestro centro de configuración de cookies podrás consentir al uso de cookies, así como retirar el consentimiento ya prestado para su uso, en cualquier momento y tantas veces como desees.

Ten en cuenta que, si aceptas las cookies de terceros, deberás eliminarlas, si así lo deseas, directamente a través de las opciones de gestión de cookies de tu navegador.

### 5.2. Cómo desactivar o eliminar las cookies a través del navegador

Para desactivar, restringir, bloquear o eliminar las cookies, el usuario deberá modificar la configuración del navegador que utilices en tu dispositivo. Con carácter general, los navegadores ofrecen las siguientes opciones de configuración en relación con la instalación de cookies:

- Que el navegador rechace todas las cookies y, por lo tanto, que no se instale ninguna cookie de ninguna página web en su terminal.
- Que el navegador te avise antes de que se produzca la instalación de la cookie para que decidas si acepta o no su instalación.
- Que el navegador únicamente rechace las cookies de terceros de los sitios web que visites, pero no las utilizadas por el sitio web por el que navegas.
- La opción de navegación en modo privado mediante la cual las cookies se instalan en el terminal, pero se elimina de manera automática cuando finaliza la navegación por la página web:
	- ◊ Google Chrome: <https://support.google.com/chrome/answer/95464?hl=es>,
	- ◊ Mozilla Firefox: [https://support.mozilla.org/es/kb/habilitar-y-deshabilitar-cookies-sitios](https://support.mozilla.org/es/kb/habilitar-y-deshabilitar-cookies-sitios-web-rastrear-preferencias)[web-rastrear-preferencias](https://support.mozilla.org/es/kb/habilitar-y-deshabilitar-cookies-sitios-web-rastrear-preferencias)
	- ◊ Internet Explorer: [https://support.microsoft.com/es-es/windows/eliminar-y-administrar](https://support.microsoft.com/es-es/windows/eliminar-y-administrar-cookies-168dab11-0753-043d-7c16-ede5947fc64d)[cookies-168dab11-0753-043d-7c16-ede5947fc64d](https://support.microsoft.com/es-es/windows/eliminar-y-administrar-cookies-168dab11-0753-043d-7c16-ede5947fc64d)

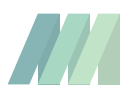

### 6. Otros aspectos

Si tienes dudas o quieres hacernos alguna pregunta respecto de las cookies que utilizamos, puedes remitirnos tu consulta al email [gdpr@mirai-advisory.com.](mailto:gdpr@mirai-advisory.com)

Puede que en el futuro modifiquemos el presente texto para adaptarlo a eventuales cambios legislativos o reglamentarios, así como debido a instrucciones o resoluciones emitidas por la Agencia Española de Protección de Datos. Por este motivo, te aconsejamos que lo consultes periódicamente con el fin de mantenerte informado respecto de su versión más actualizada.

Fecha de la última actualización: septiembre de 2023.

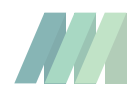